# EXTERNAL SPECIFICATIONS Q64

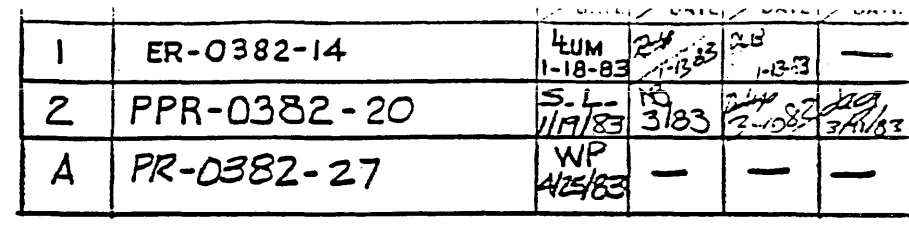

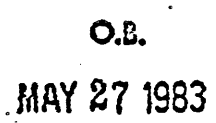

"PRODUCTION RELEASE"

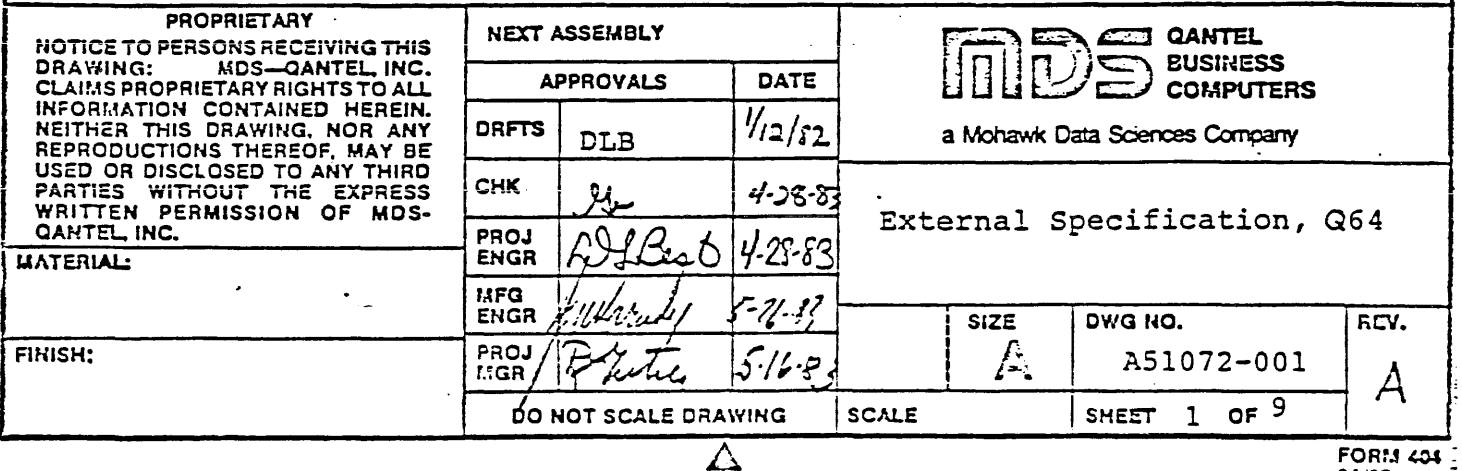

04/22

# 1.0 INTRODUCTION

The Q64 a Central Processing Unit for standard Qantel Systems. It is a bit-slice processor based on the AMD 2901B chip. It contains ,ROM microcode to interpret the standard Qantel macro instruction language. It is designed to be at least 4 times faster than the Q29B.

It can interface any of the I/O controllers supported on the Q29B or Q30. Main memory capacity is 4M or 16M bytes, depending on the chip used. A new programmer's test panel will be available for debugging macro programs on the Q64.

. I

I

# 1.1 RELATED DOCUMENTS

A52066-001 Design Specification, CPU Q64<br>A52067-001 Design Specification, MEM Q64A A52067-00l A52060-001 Design Specification, MEM Q64A<br>A52067-001 Design Specification & Assembly Language, Q64<br>A52069-001 Microword Specification Of4 A5107·3-00l Firmware Specification, Q64 ASI074-00l Firmware Development System, Q64 LSI067-00l Microcode Listing, Q64 Design Specification, CPO Q64

# 2.0 MACHINE LANGUAGE COMPATIBILITY (2.0 MACHINE LANGUAGE COMPATIBILITY

- 1. All machine instructions available on the Q29B and Q30 processors are implemented on the Q64. All instructions, except where noted, operate exactly as on the Q30.
- . 2. The Machine Identification value is  $\$000005$ .
	- 3. The Read Fast and Write Fast I/O instructions can operate at speeds up to 800 nanoseconds per byte.
	- 4. Six new "immediate" instructions are implemented.
	- 5. Indirect addressing is allowed to chain up to 15 levels. After 15, it is assumed to be excessive and an error condition is generated.
	- 6. The 16 base registers are each 24 bits to address up to 16M bytes.

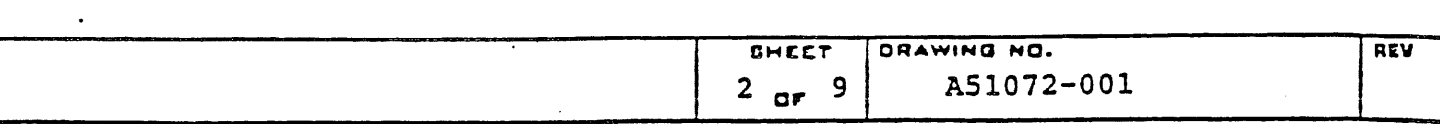

**19M 402** 

\_\_\_\_\_\_\_\_\_\_\_\_\_\_\_\_\_\_\_\_\_\_\_\_\_\_\_\_\_\_\_\_\_ :\_·!\_.:.\_l\_~\_-~\_&a\_-\_~\_~\_p-~-+------------------------~:--------11 .

# 3.0 PavER-ON *i* rpL

At power-on or when the IPL button is pressed, the CPU performs the following operations:

- 1. CPO diagnostic tests;
- 2. Sets base registers to banks A/C;
- 3. Resets all I/O controllers (O-F);
- 4. Reads from device 0;
- 5. Branches to fetch the first Qantel instruction, usually from location 0 of main memory.

The data entered on device 0 may have several forms. If the data is all spaces, then the CPU will bootstrap to disk OD. If the. data consists .of two hexadecimal characters, the CPU bootstraps

to the disk with this device number (eg, 1D or 0C).<br>Otherwise, the data should be hexadecimal Qantel machine language instructions. The data is packed, two hex digits per byte, and placed starting at location 0 in memory. Non-hex characters (except Q and <sup>i</sup>) are ignored. Execution of Qantel code begins at location 0 (usually).

If a '0' is encountered, then the next 4 characters form a hexadecimal address. This address is used as the location to place the subsequent data. As a special case, if  $Q$  is the first nonblank character entered, then the hex address following the Q is used as the execution start address for the Qantel machine code.

. If a quote (') is encountered, then the following data characters are interpreted as ASCII and placed directly into memory (with no packing). No characters are- ignored. ASCII mode is termin ated by another quote.

## 3.1 IPL

When the IPL Button is pressed, the current Qantel Program Counter is placed into locations 30 and 31 of memory. This is for diag-<br>is placed into locations 30 and 31 of memory. This is for diag-<br>nostic purposes to find where the program was executing when IPL'ed. nostic purposes to find where the program was executing when IPL'ed.<br>The value may be several bytes into the current instruction.

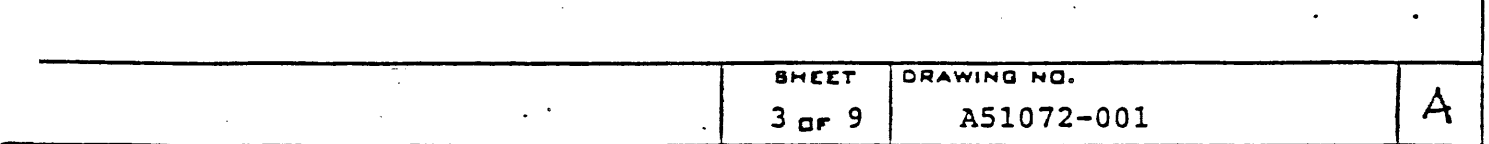

**3M 402** 

# 4.0 BASE REGISTERS AND MEMORY ADDRESSING

The Q64 contains 256 24-bit base registers. They are implemented as 16 sets, each containing 16 registers. These sets are designed to be used for faster context switching. (Only set 0 is implemented at this time.) 24 bits allow addressing up to 16M bytes of main memory.

The Q64 microcode reserves the first 4K bytes of memory for its priviledged use (diagnostics, test panel interface, etc.). This is transparent to the macro code programmer. All macro instructions which load base registers automatically add \$1000 to the value<br>loaded. SlOOO is subtracted when the value is read back.

As in the Q29B and Q30, the logical 15-bit address presented by the macro code consists of:

> $\mathsf{I}$  . I Obbb bddd dddd dddd

Upon each memory access, the ll-bit displacement is added to the contents of the 24-bit base register specified to form the 24-bit effective memory address.

### ~.O ERROR CONDITIONS

'"

2402

If the 064 detects an error condition during execution, it will issue a Reset I/O to all devices and write a brief error message to device O. The messages available are:

ILLEGAL Illegal macro instruction

INDIRECT Excessive indirect addressing chain

MEM PAR ERR . Memory parity error

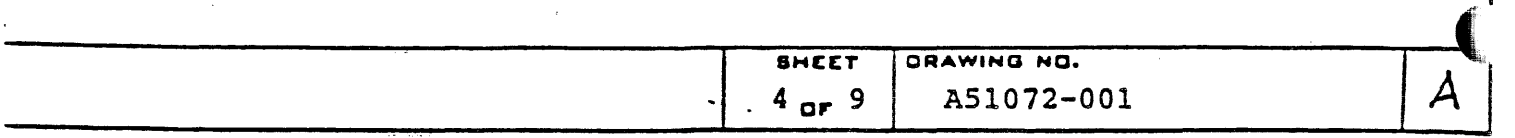

,. \_\_\_\_ .. , \_\_\_ ~-\_-.--\_., \_\_ • \_\_\_\_\_\_\_ ~--=.;.""'~ . ..- \_ ••..• - ~-= ",~.,\*\_.~. \_\_ -... ..... \_\_\_ • ..;;;;;-. .w.. '\. •

 $\overline{\text{mDS}}$   $\overline{\text{cm}}$   $\overline{\text{cm}}$ 

# . . 6.0 MACHINE LANGUAGE INSTRUCTION SET

 $\bullet$ 

c

The macro instruction set is downward compatible with the 030. The instruction set is listed below with new instructions flagged. by an N. The "Defined" column indicates where the instruction is defined: (R) Real Manual, (029) 029B Design "Spec, (030).030 Design Spec, (Q64) this document, or (Q7.5) Q7.5 Functional Description.

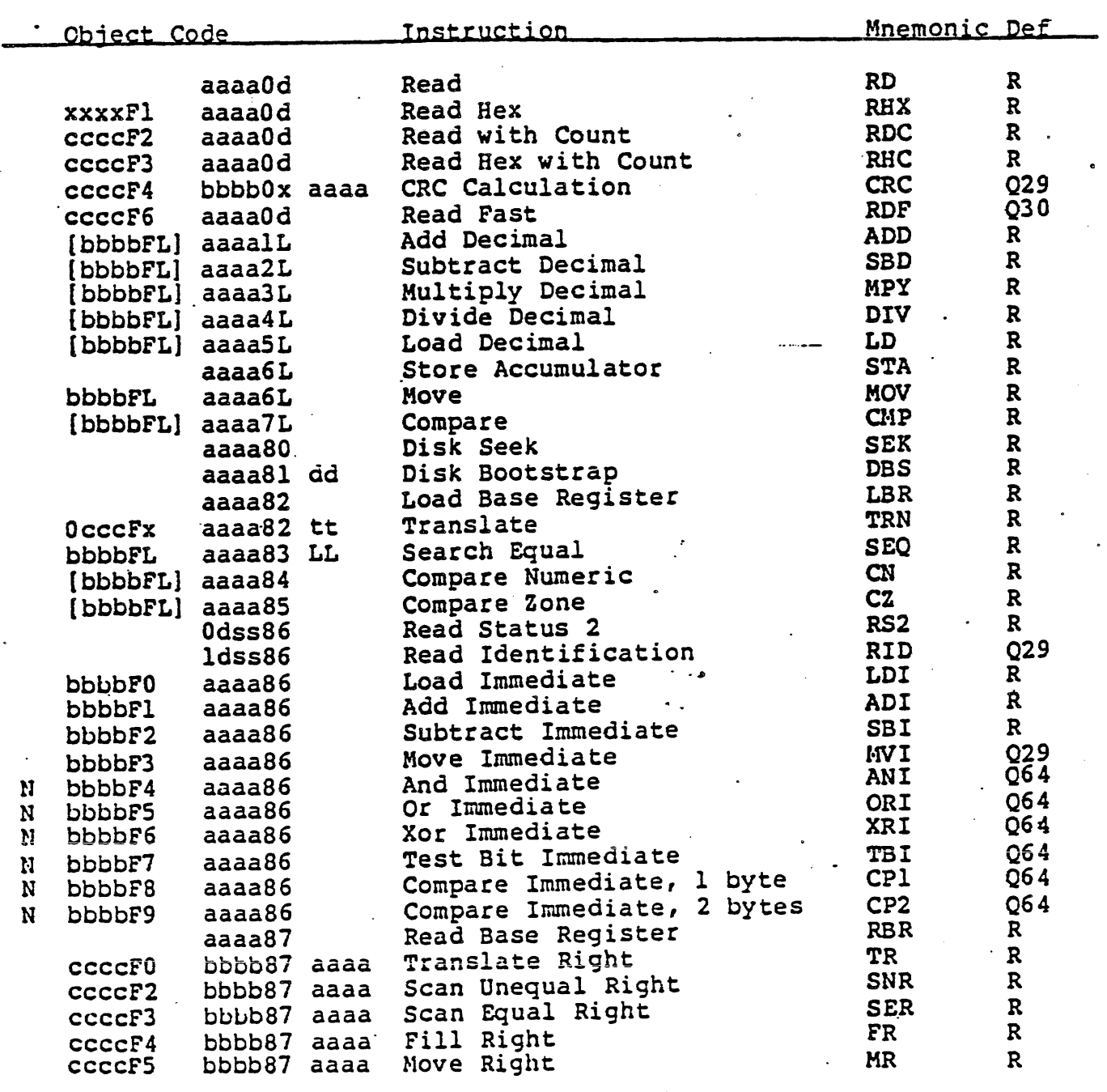

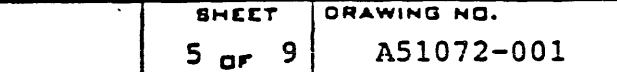

A

.

**inclusion** i<mark>css</mark><br>Vitem  $\hat{\mathcal{L}}$ 

 $\label{eq:2} \frac{1}{\sqrt{2}}\left(\frac{1}{\sqrt{2}}\right)^{2} \left(\frac{1}{\sqrt{2}}\right)^{2} \left(\frac{1}{\sqrt{2}}\right)^{2} \left(\frac{1}{\sqrt{2}}\right)^{2}$ 

 $\vdots$ 

 $\frac{1}{2}$ 

 $\frac{1}{2}$ 

 ${\mathsf A}$ 

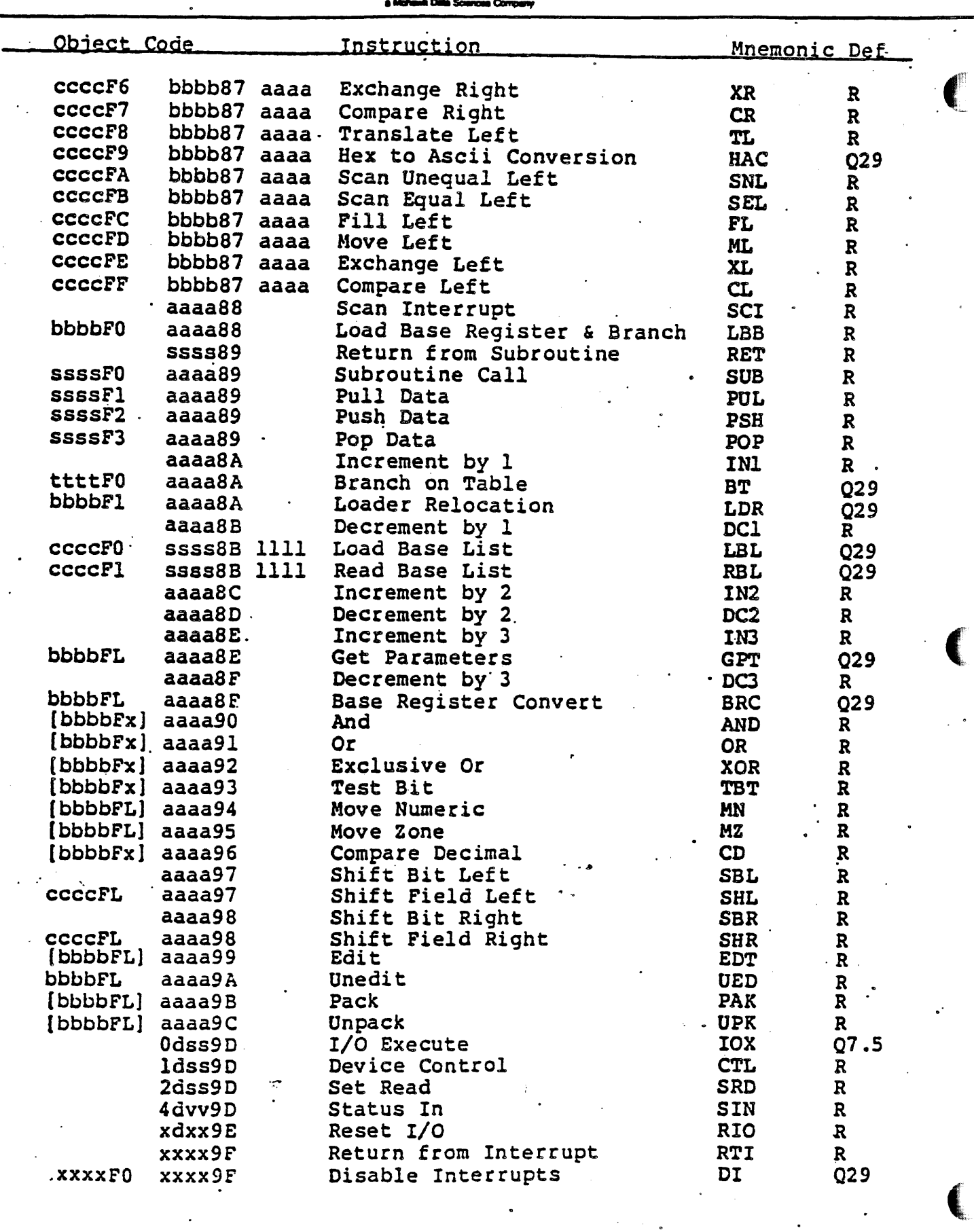

ORAWING NO.<br>A51072-001 SHEET  $6$  or  $9$ 

 $\cdot$ 

k,

 $\epsilon^{-1}$ 

ł,

**RM 402** 

 $\sim 1.5\%$ 

 $\ddot{\phantom{0}}$ 

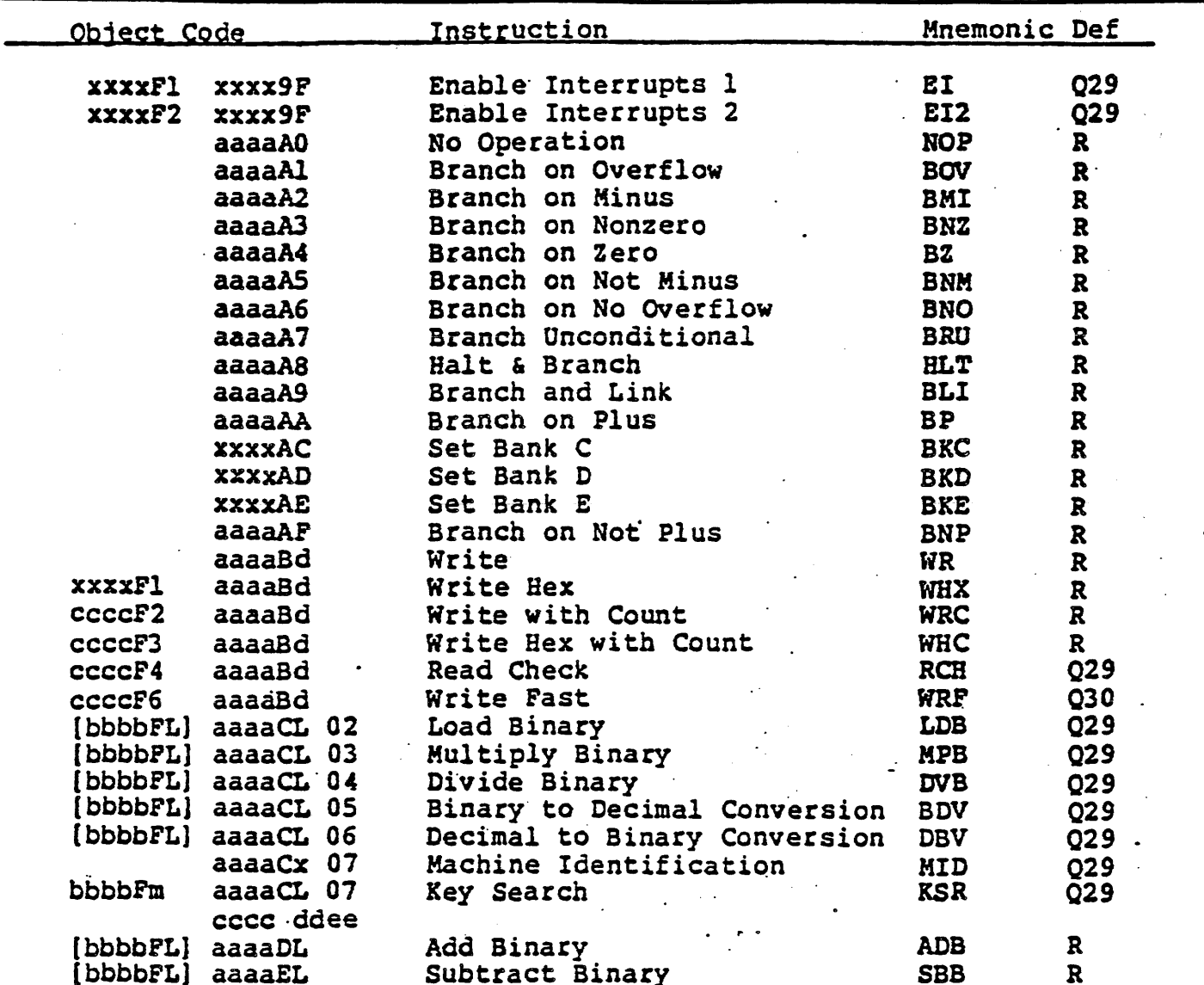

### NEW INSTRUCTION SUMMARY  $6.1$

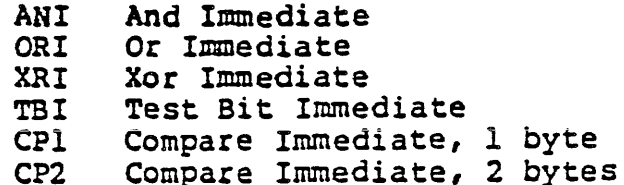

The new instructions are described on the following pages.

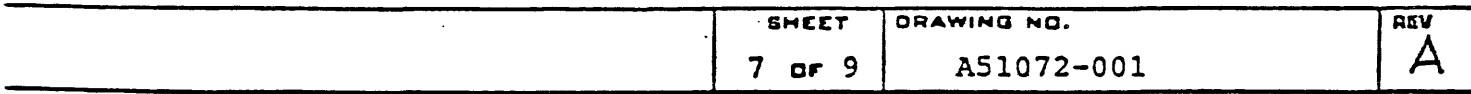

4402

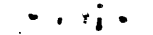

*J ,* 

# 6.2 NEW INSTRUCTION DESCRIPTIONS

### 6.2.1 AND ItWEDIATE

### ANI value:address bbbbF4 aaaa86

This instruction performs a logical 1-byte AND between the value<br>in the A-operand with the contents of the B-operand address. The in the A-operand with the contents of the B-operand address. resulting byte is placed in the B field. The Nonzero flag is set according to the result of the operation.

# 6.2.2 OR IMMEDIATE

ORI value:address bbbbF5 aaaa86

This instruction performs a logical l-byte OR between the value<br>in the A-operand with the contents of the B-operand address. The in the A-operand with the contents of the B-operand address. resulting byte is placed in the B field. The Nonzero flag is set according to the result of the operation.

### 6.2.3 XOR IMMEPIATE

### XRI value ,address bbbbF6 aaaa86

This instruction performs a logical 1-byte exclusive OR between . . . the value in the A-operand with the contents of the B-operand address. The resulting byte is placed in the B field. The Nonzero flag is set according to the result of the operation.

### 6.2.4 TEST BIT IMMEDIATE

",

TBI value;address bbbbF7 aaaa86

 $\overline{\mathbf{C}}$ 

- ..

This instruction performs a logical l-byte Test Bit (AND) between the value in the A-operand with the contents of the B-operand address. The Nonzero flag is set according to the result of the operation. The B field is not modified.

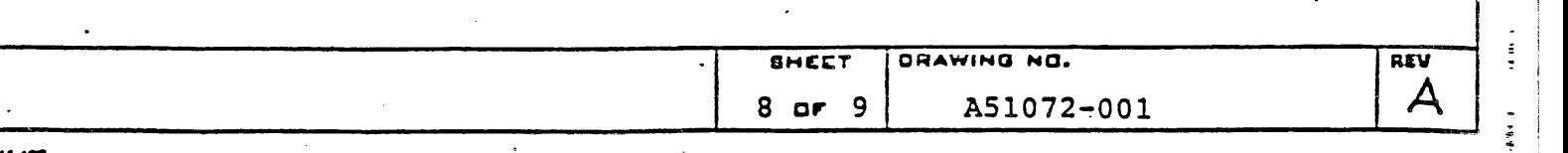

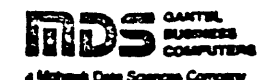

# 6.2.5 COMPARE IMMEDIATE 1 BYTE

 $\frac{1}{2}$ 

# CPl value;address bbbbF8 aaaa86

The l-byte value specified as the A-operand is compared with the contents of the B-operand field. The comparison is for exactly one byte. The Nonzero flag is set if they are not equal. The Minus flag is set if the A-operand value is greater than B's contents.

### 6.2.6 COMPARE IMMEPIATE 2 BITES

CP2 value;address bbbbF9 aaaa86

· The 2-byte value specified as the A-operand is compared with the contents of the B-operand field. The comparison is for two bytes.<br>The Nonzero flag is set if they are not equal. The Minus flag is The Nonzero flag is set if they are not equal. The Minus flag is set if the A-operand value is greater than B's contents.

> • •. \$  $\ddot{\cdot}$

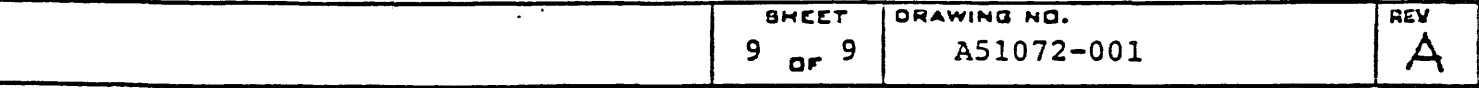